# Erweitertes Führungszeugnis (eFz) - Ablaufbeschreibung für Leiter

#### **Erweitertes Führungszeugnis (eFZ)**

#### **Ablaufbeschreibung für Leiter:**

#### **Download der Antragsunterlagen und Einsicht in "Meine Bescheinigungen"**

Voraussetzung ist ein gültiger NaMi 2.0 Zugang mit mindestens dem Leserecht. Für die Rechtezuordnung ist der Gruppierungsvorstand zuständig.

Nach dem einloggen können die Antragsunterlagen über den Button "Führungszeugnisse" runtergeladen werden.

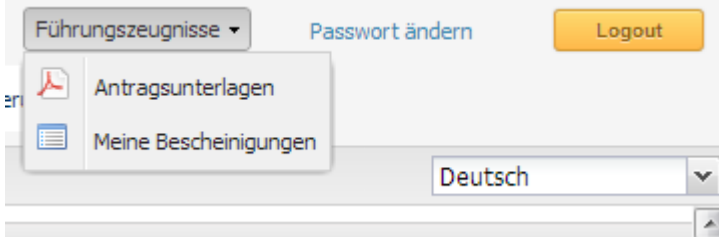

In den nächsten Schritten ist das Antragsverfahren durch den oder die Leiter/in, die Prüfung der Unterlagen durch den Mitgliederservice, die Bereitstellung und das runterladen der Bescheinigungen beschrieben Nachfolgende Punkte sind hierbei zu beachten:

- Das (eFz) bei der Anmeldebehörde beantragen
- Den ausgefüllten und unterschriebenen Rücksendebogen mit dem erhaltenen Original-(eFZ) per Post an den **Mitgliederservice (MS)** zusenden
- Der MS Überprüft das (eFZ) formal und inhaltlich und erfasst das Erstelldatum des (eFZ) im System
- Der oder die Leiter/in kann nach Erfassung des (eFz) durch den MS die Bescheinigung über NaMi 2.0 Bescheinigung runter laden

Die Bescheinigung kann über den Button "Meine Bescheinigung"´ heruntergeladen werden.

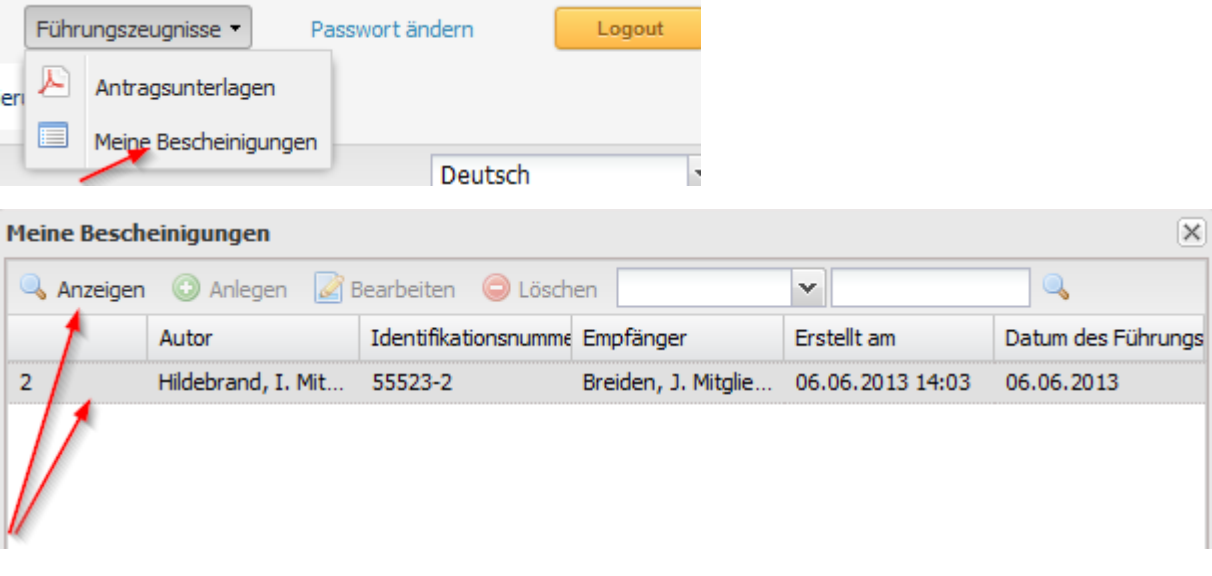

Den Download (runterladen des Dokumentes) aktivieren

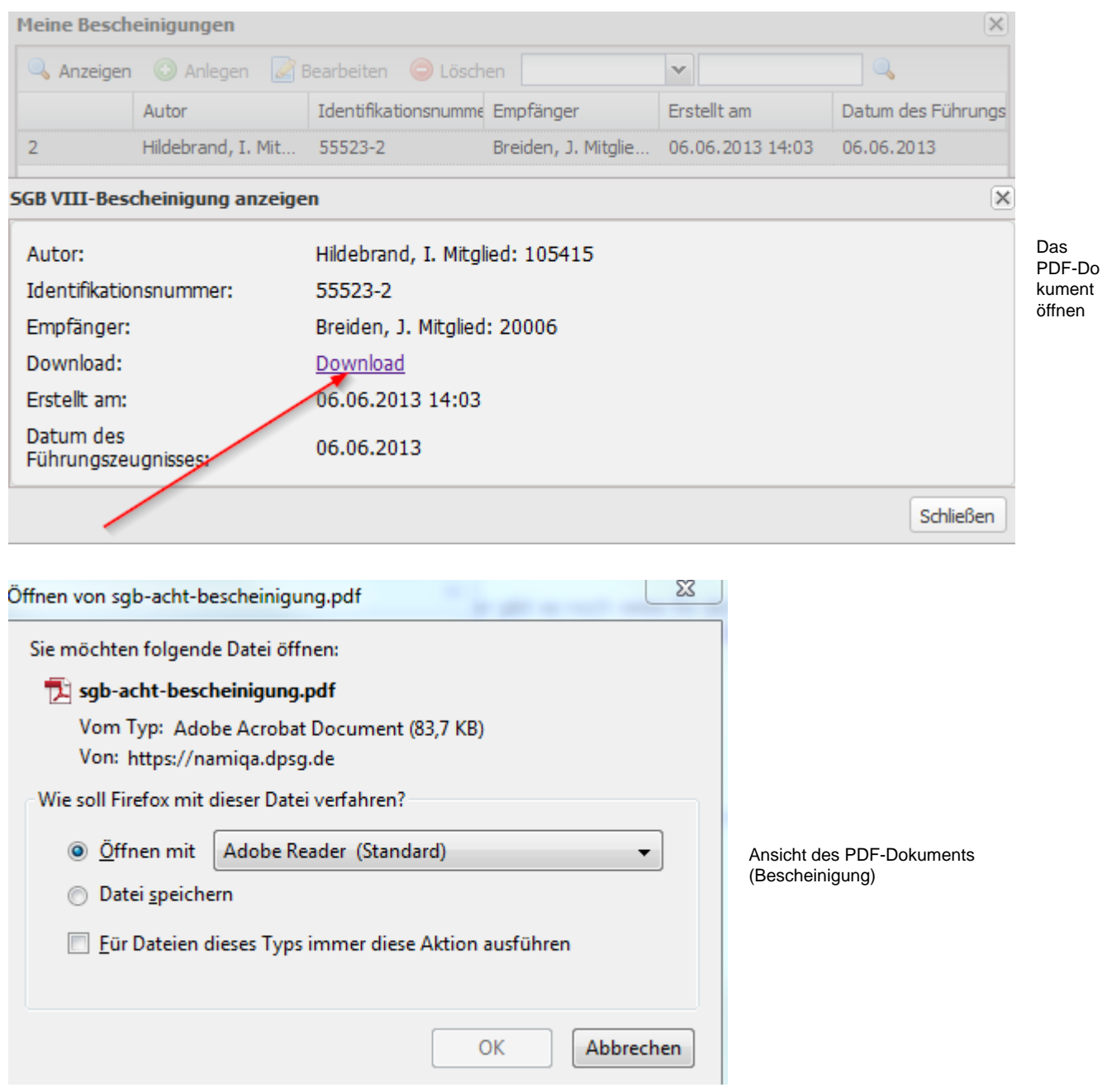

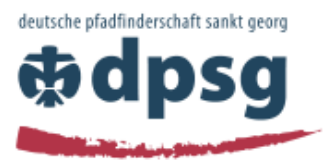

### >>< Bescheinigung über die Einsichtnahme in das erweiterte Führungszeugnis

Hiermit bestätigen wir, dass

. . . . . . . geboren am ........ wohnhaft in  $\cdots$ 

am ........ ein erweitertes Führungszeugnis vorgelegt hat. Das Führungszeugnis mit dem Datum vom \*\*\*\*\*\*\*\*\* enthielt im Sinne des §72a SGB VIII keine Eintragungen.

Diese Bestätigung wurde automatisch generiert und ist auch ohne Unterschrift gültig. Die Echtheit dieses Dokument kann auf der folgenden Webseite geprüft werden.

Identifikationsnummer: ......

> Bei richtige r und gültiger Eingab e der Daten

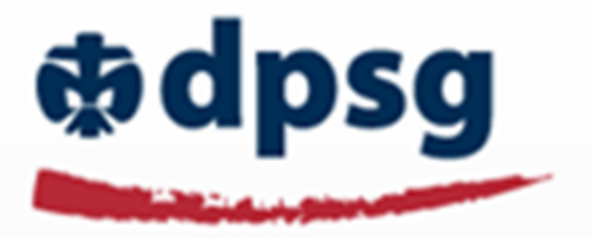

erschei nt ein grünes Feld  $mit$ dem Inhalt Besche inigung ist gültig

## Prüfung von SGB VIII-Bescheinigungen

64539-10 ⋒ ö 筒  $Im$ Anschl uss kann Prüfen die Besche inigung gedruc

kt und dem

Vorstand vorgelegt werden.

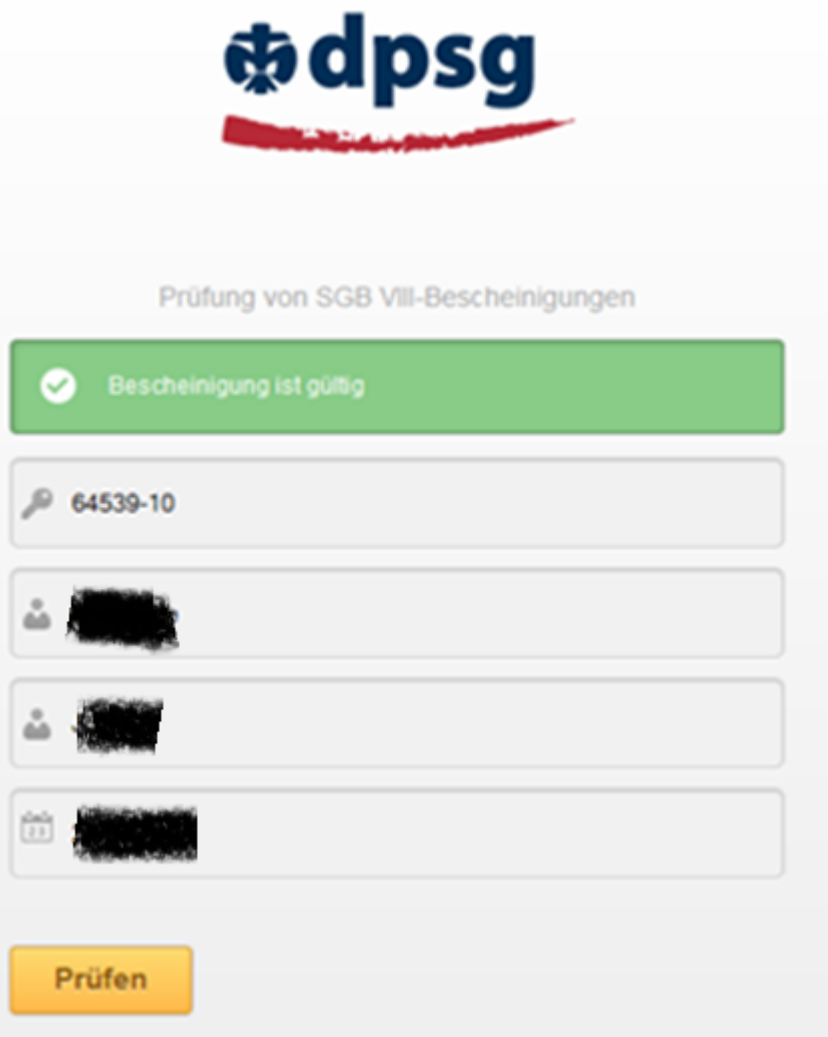